Государственное бюджетное образовательное учреждение Самарской области средняя общеобразовательная школа №14 имени полного кавалера ордена Славы Николая Георгиевича Касьянова города Жигулёвска городской округ Жигулёвск Самарской области Структурное подразделение дополнительного образования детей станция юных техников (СПДОД СЮТ ГБОУ СОШ №14)

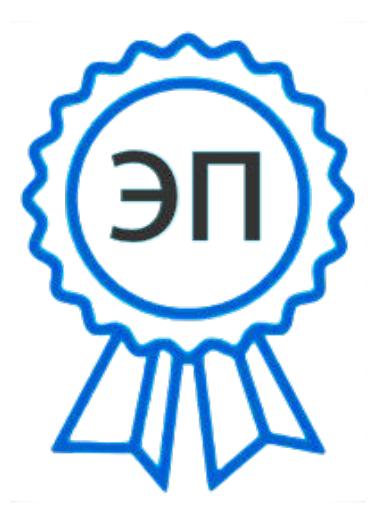

C=RU, O=СДОД СЮТ ГБОУ СОШ №14, CN=Трошенкова Ольга Дмитриевна, E=so\_cu\_dpo\_syut14zhg@samara.edu.ru 00f7f66a0866f3cfb7 2023.09.20 09:45:42+04'00'

УТВЕРЖДАЮ

руководитель СПДОД СЮТ Трошенкова О.Д.

> Программа принята на заседании педагогического совета от 29.08.2023 г. Протокол № 1

Дополнительная общеобразовательная общеразвивающая программа технической направленности «Телестудия «Перспектива» Возраст обучающихся: 14-18 лет Срок реализации: 1 год

Разработчик программы:

методист-

Прохорова Екатерина Петровна

педагог дополнительного образования-

Глухова Наталья Владимировна

Жигулевск, 2023 г.

## Оглавление

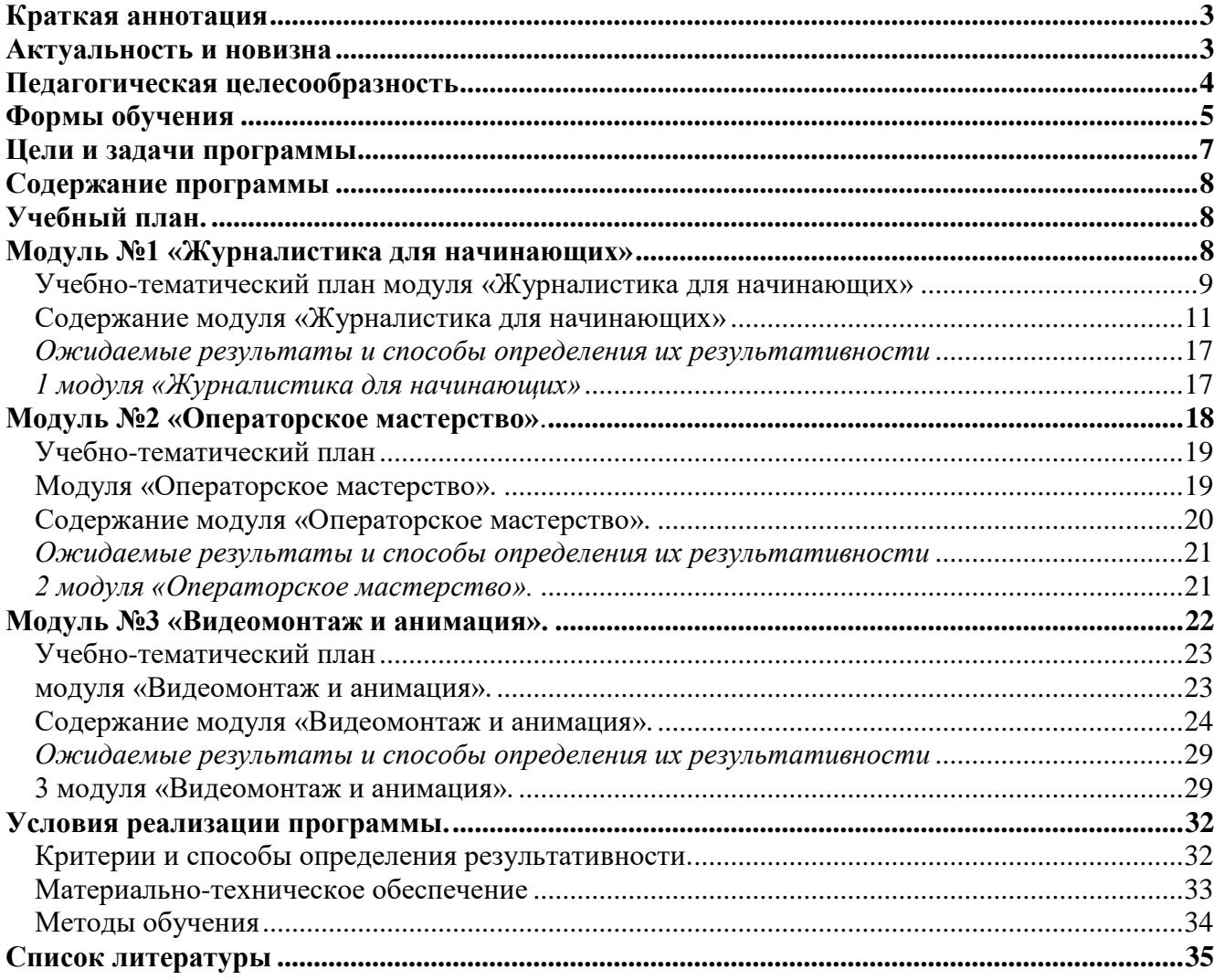

### **Краткая аннотация**

<span id="page-2-0"></span>Дополнительная общеобразовательная общеразвивающая программа ««Телестудия «Перспектива» является программой технической направленности. Программа ориентирована на развитие технических и творческих способностей и умений обучающихся, организацию научно-исследовательской деятельности, профессионального самоопределения обучающихся.

#### **Актуальность и новизна**

<span id="page-2-1"></span>Актуальность программы заключается в том, что она содержит самые главные особенности основ профессиональной журналистики.

Мы живем в век информатизации общества. Информационные технологии проникают в нашу жизнь с разных сторон. В современном образовании детей большое внимание уделяется информатизации. Современные компьютерные технологии с их достаточно простым пользовательским интерфейсом способствуют нормированию «потребительского» отношения к ним – современное поколение детей и подростков может стать поколением «продвинутых пользователей», поэтому все больше и больше вызывают интерес информационные технологии.

Поскольку цифровое видео является неотъемлемой частью медиатехнологий, изучение способов обработки видеообъектов является очень актуальным. Программа сочетает в себе теоретическую подготовку и практическое освоение техники создания цифрового видео, а также открывает возможности для профориентации учащихся в мире профессий, предусматривающих знания и умения в области видеомонтажа, дает обучающемуся возможность получить опыт деятельности, выполняемой с позиции видеомонтажера и видеодизайнера. Программа позволяет осуществить социальный заказ обучающихся и родителей, обусловленный значимостью информатизации современного общества: активизировать познавательную деятельность учащихся, реализовать их интерес к выбранному направлению. Новые информационные технологии должны стать инструментом для познания мира и осознания себя в нём, реализации своих творческих и исследовательских способностей. Использование этих технологий и является **новизной** данной программы

Данная программа нацелена на совершенствование основных видов речевой деятельности в их единстве и взаимосвязи; подразумевает теоретическую и практическую подготовку.

## **Программа разработана с учетом следующих законодательных нормативно-правовых документов:**

**-**Федеральный закон от 29.12.2012 № 273-ФЗ «Об образовании в Российской Федерации»; -Указ Президента Российской Федерации «О национальных целях развития Российской Федерации на период до 2030 года»;

-Концепция развития дополнительного образования до 2030 года (утверждена распоряжением Правительства РФ от 31.03.2022 № 678-р);

-Стратегия развития воспитания в Российской Федерации на период до 2025 года (утверждена распоряжением Правительства Российской Федерации от 29.05.2015 № 996-р);

-План мероприятий по реализации в 2021 - 2025 годах Стратегии развития воспитания в Российской Федерации на период до 2025 года (утвержден распоряжением Правительства Российской Федерации от 12.11.2020 № 2945-р);

- Приказ Министерства образования и науки Российской Федерации от 23.08.2017 № 816 «Об утверждении Порядка применения организациями, осуществляющими образовательную

деятельность, электронного обучения, дистанционных образовательных технологий при реализации образовательных программ»;

-Приказ Министерства просвещения Российской Федерации от 27 июля 2022 г. № 629 «Об утверждении Порядка организации и осуществления образовательной деятельности по дополнительным общеобразовательным программам»;

-Приказ Министерства просвещения РФ от 03.09.2019 № 467 «Об утверждении Целевой модели развития региональных систем дополнительного образования детей»;

-Постановление Главного государственного санитарного врача РФ от 28.09.2020 № 28 «Об утверждении СП 2.4.3648-20 «Санитарно- эпидемиологические требования к организациям воспитания и обучения, отдыха и оздоровления детей и молодежи»;

-Стратегия социально-экономического развития Самарской области на период до 2030 года (утверждена распоряжением Правительства Самарской области от 12.07.2017 № 441);

-Письмо Министерства образования и науки РФ от 18.11.2015 № 09-3242 «О направлении информации» (с «Методическими рекомендациями по проектированию дополнительных общеразвивающих программ (включая разноуровневые программы)»;

-Письмо министерства образования и науки Самарской области от 30.03.2020 № МО-16-09- 01/434-ТУ (с «Методическими рекомендациями по подготовке дополнительных общеобразовательных общеразвивающих программ к прохождению процедуры экспертизы (добровольной сертификации) для последующего включения в реестр образовательных программ, включенных в систему ПФДО»).

### **Педагогическая целесообразность**

<span id="page-3-0"></span>Во все времена средства массовой информации оказывали влияние на формирование мышления подростка, его жизненных приоритетов, системы взглядов. Информация, получаемая при помощи СМИ, стала уже привычной, наравне информации из книг, учебников, от учителей, родителей.

Самым популярным видом СМИ является телевидение, которое по своему эмоциональному и психологическому воздействию на человека преобладает над другими формами отражения реальной жизни. Такой способ познания действительности становится для подростков интереснее, доступнее, что отчасти связано и с развитием новых технологий, которые молодое поколение осваивает довольно оперативно. Владение новыми информационными технологиями - одно из условий конкурентоспособности человека в современном мире. Следовательно, уже сегодня можно начинать обучать детей основам телевидения – это предоставит им значительные конкурентные преимущества в их будущей сфере деятельности.

Педагогическая целесообразность заключается в создании условий для проявления учащимися творчества, инициативы, формирования навыков самоорганизации, самообслуживания, коммуникации, получении новых и закреплении имеющихся знаний в области информационно - коммуникационных технологий. Акцент обучения переносится не на овладение готовым знанием, а на его выработку, на сотворчество детей и педагога.

**Отличительные особенности.** Основной принцип определения содержания программы состоит в отборе учебного материала, опирающегося на современное состояние развития информационных технологий, и позволяющего организовать обучение в разновозрастных группах школьников. Программа имеет блочно-модульную структуру, позволяющую выстроить индивидуальную траекторию обучения, когда школьник выбирает всю программу, либо ее часть.

### **Формы обучения**

<span id="page-4-0"></span>Формы обучения определены образовательным учреждением СПДОД СЮТ на основании Приказ Министерства просвещения России от 9 ноября 2018 года N 196 «Об утверждении Порядка организации и осуществления образовательной деятельности по дополнительным общеобразовательным программам», регулирующий организацию и осуществление образовательной деятельности по дополнительным общеобразовательным программам;

СанПин 2.4.4.3172-14 "Санитарно-эпидемиологические требования к устройству, содержанию и организации режима работы образовательных организаций дополнительного образования детей", утвержденный постановлением Главного государственного санитарного врача Российской Федерации от 4 июля 2014 года N 41 установлены требования к организации образовательного процесса (с изменениями от 24.11.2015 года, зарегистрированными в министерстве юстиции Российской Федерации от 18.12.2015г).

В организации образовательно-воспитательного процесса по программе «IT квантум» предусмотрены следующие формы обучения: очное в виде урока, занятия, лекции, консультации, собеседования; обучение по индивидуальному плану.

**Форма обучения –** очное, очно-заочное, заочное по образовательной программе, с применением дистанционных технологий и/или электронного обучения в виде практических занятий, занятий-соревнований, экскурсий. Workshop (рабочая мастерская-групповая работа, где все участники активны и самостоятельны); консультаций, метода проектов.

**Адресат программы** – дети от 14 до 18 лет.

Наполняемость группы -12- 15 человек, группы могут быть разновозрастными.

**Объем и срок освоения программы**, **режим занятий**. Программа рассчитана на 1 год обучения 108 часов: занятия проходят 2 раза в неделю по 1,5 академических часа.

### **Цели и задачи программы**

<span id="page-6-0"></span>**Цель:** обеспечение развития творческого потенциала подростков средствами тележурналистики с вовлечением их в общественно-полезную деятельность.

## **Задачи**:

## **Образовательные:**

- сформировать основные навыки, необходимые журналисту для создания телесюжетов, телепередач через познавательную, трудовую и творческую деятельность;
- обучить основам видеосъёмки, видеомонтажа, музыкального сопровождения и озвучивания видеофильма;
- обучить коллективно-групповой деятельности;
- сформировать представления о профессии «Журналист»;

## **Развивающие:**

- развить у воспитанников такие личностные качества, как коммуникабельность, толерантность, самостоятельность, ответственность, активность;
- расширить возможности реализации способностей обучающихся в различных видах деятельности;
- развить внимательность и наблюдательность воспитанников при работе с информационными материалами;
- развить у детей потребности в саморазвитии;

### **Воспитательные:**

- сформировать познавательный интерес к журналистской деятельности, изучению истории журналистики и основ журналистского творчества;
- создавать положительный эмоциональный настрой и благоприятный микроклимат в коллективе;
- сформировать активную жизненную позицию;
- сформировать чувства сплоченности, доверия, ответственности за себя и других

## **Содержание программы**

## **Учебный план.**

<span id="page-7-1"></span><span id="page-7-0"></span>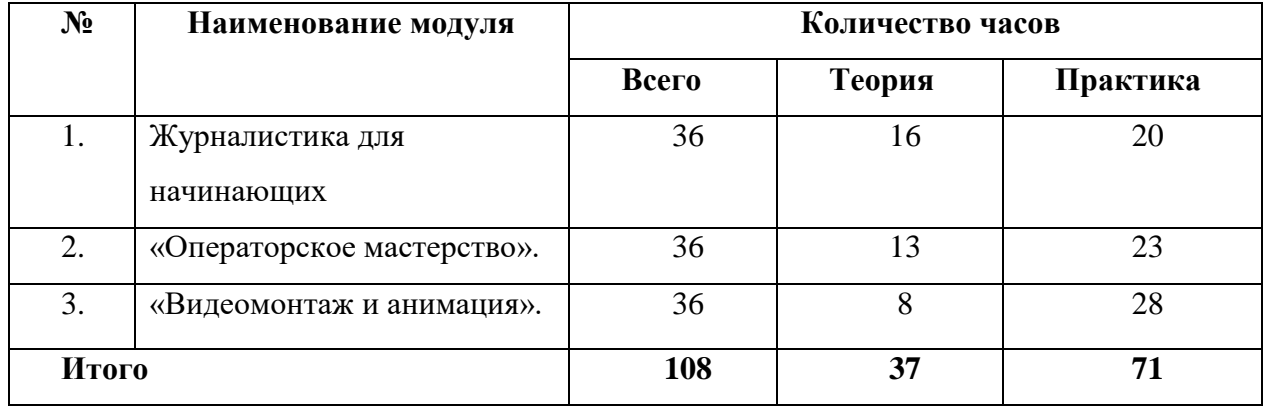

## **Модуль №1 «Журналистика для начинающих»**

<span id="page-7-2"></span>**Цель программы:** создание условий для формирования и развития у обучающихся интеллектуальных и практических умений в области журналистики

## **Задачи программы:**

- *Обучающие:*
- научить этике поведения журналиста;
- сформировать умение работать в различных жанрах публицистического стиля;
- обучить основным навыкам журналистского мастерства.

## *Развивающие:*

- развить образное и логическое мышления;
- развить творческие способности подростков;
- развить умения устного и письменного выступления.

### *Воспитательные:*

- сформировать эстетический вкус как ориентир в самостоятельном восприятии искусства;
- сформировать нравственные основы личности будущего журналиста.

# **Учебно-тематический план модуля «Журналистика для начинающих»**

<span id="page-8-0"></span>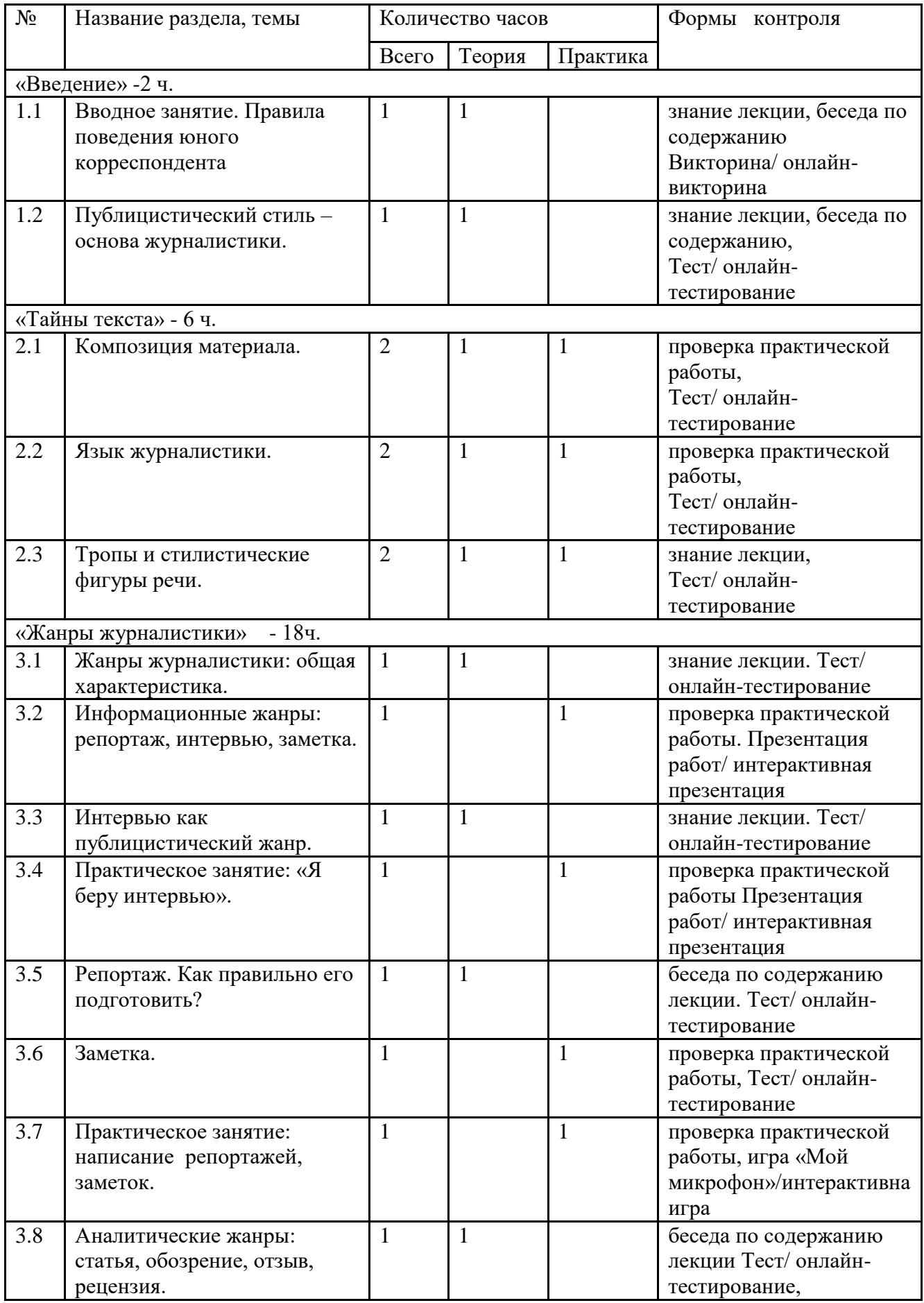

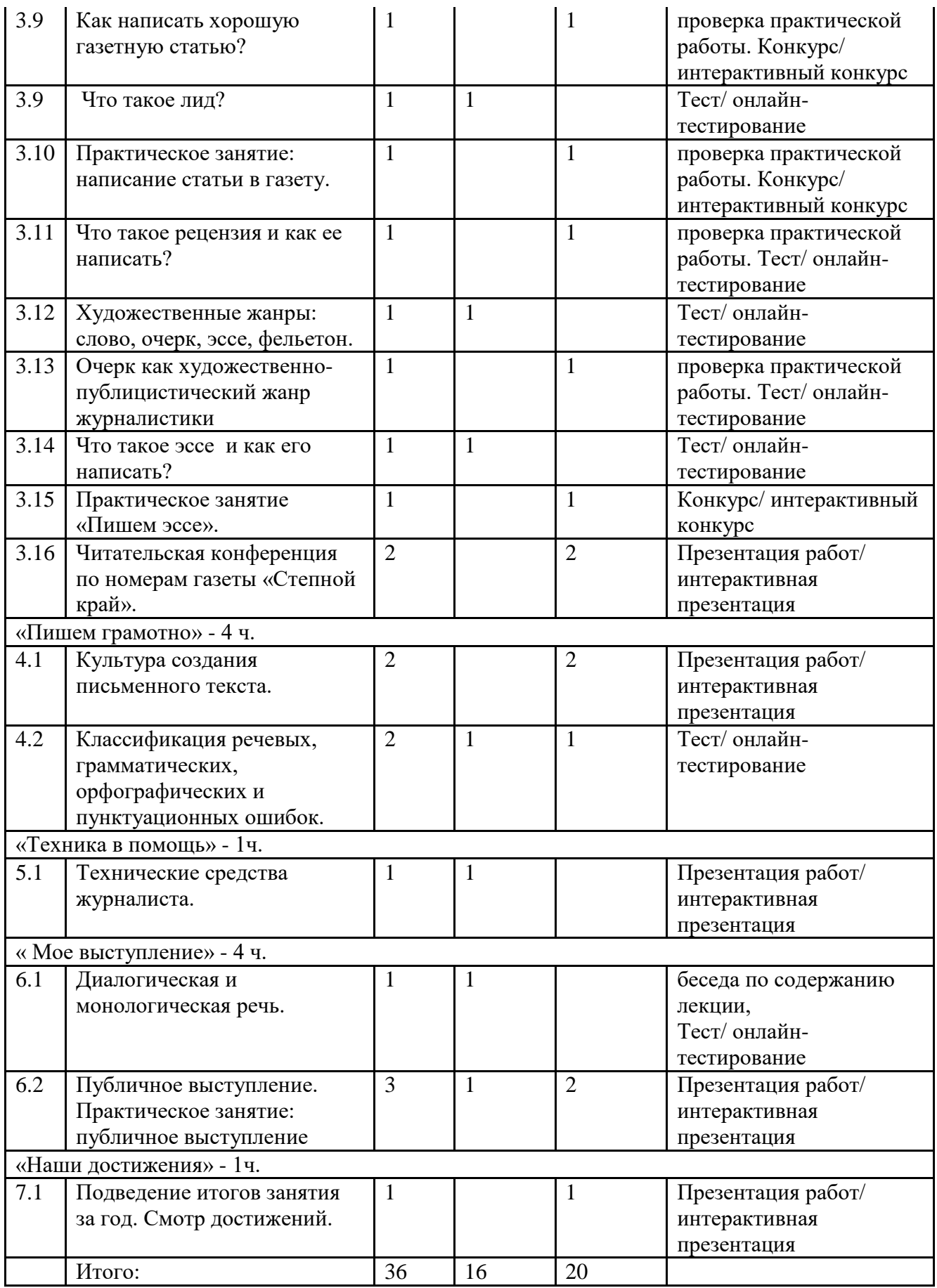

### **Содержание модуля «Журналистика для начинающих»**

### <span id="page-10-0"></span>**«Введение»**

*Вводное занятие. Правила поведения юного корреспондента.* 

**Теория.** (Очно/дистанционно)

Ознакомление с планом работы объединения «Юный журналист», с целями, задачами. Правила работы и поведения. Правила по технике безопасности. Решение организационных вопросов. Правила поведения юного корреспондента.

**Практика.** Беседа по содержанию лекции. Викторина/онлайн-викторина

*Публицистический стиль – основа журналистики.* 

#### **Теория.** (Очно/дистанционно)

Многожанровостъ и разнообразие стилевого оформление публицистики. Жанры публицистического стиля речи. Особенности публицистики. Сообщение информации и ее осмысление, откровенно высказанная оценка, проявление авторской индивидуальности; эмоциональность, экспрессивность публичного высказывания. Проникновение в произведения публицистического стиля элементов научного (некоторые газетные статьи), делового (хроника, отчет, аннотация), разговорного и художественного (портретный, путевой, зарубежный очерк; фельетон, памфлет и др.) стилей.

**Практика.** Беседа по содержанию лекции. Тест/ онлайн-тестирование

## **«Тайны текста»**

*Композиция материала.* 

**Теория.** (Очно/дистанционно)

Основные типы построения текстов: повествование, описание, рассуждение.

Основные структурные связи в повествовании: прямая хронология и обратная хронология. Прямая хронология с отступлениями.

Основные структурные связи в описании. Движение по объекту описания. Движение объекта. Маршрут движения. Убывание или возрастание признака.

Основные структурные связи в рассуждении.

Умозаключение в доказательстве или опровержении. Восхождение от конкретного к абстрактному.

Написание рассказов с использованием различных типов построения текстов.

**Практика.** Тест/ онлайн-тестирование

*Язык журналистики.* 

**Теория.** (Очно/дистанционно)

Сущность слова. Слово и понятие. Многозначность слова. Ошибки в употреблении многозначных слов. Слова иноязычного происхождения, старославянизмы, историзмы,

архаизмы, неологизмы. Профессиональная лексика, диалектизмы, современный сленг. Стилистические пласты лексики. Использование фразеологизмов, крылатых слов, пословиц. Подбор лексики на тему «Слова-пришельцы», «Крылатые слова».

#### **Практика.** Тест/ онлайн-тестирование

*Тропы и стилистические фигуры речи.* 

**Теория.** (Очно/дистанционно)

Стилистические фигуры речи. Тропы: эпитет, сравнение, олицетворение, метонимия, гипербола, ирония. Стилистические фигуры в тексте. Стилистические фигуры речи: анафора и эпифора, антитеза, градация, эллипсис, прием кольца, умолчание, риторическое обращение, риторический вопрос, многосоюзие и бессоюзие.

Анализ газетных и журнальных публикаций с целью выявления тропов и стилистических фигур, определения их роли в тексте.

**Практика.** Тест/ онлайн-тестирование.

## **«Жанры журналистики»**

*Жанры журналистики: общая характеристика.*

**Теория.** (Очно/дистанционно)

Жанры журналистики и их особенности.

**Практика.** Тест/ онлайн-тестирование.

*Информационные жанры: репортаж, интервью, заметка.* 

**Теория.** (Очно/дистанционно)

Основные требования к информативной публицистике: оперативность, правдивость, полнота отражения явлений современной жизни, актуальность, доступность, выразительность, фактологичность (ссылки, свидетельства, цитаты, определение места, времени, обстоятельств). Информационные жанры: отчет, хроника, репортаж, интервью, заметка, информацияобъявление (программа, афиша).

**Практика.** Беседа по содержанию лекции. Тест/ онлайн-тестирование

*Интервью как публицистический жанр.* 

**Теория.** (Очно/дистанционно)

Интервью. Время и место беседы. Культура речи. Постановка вопросов. Запись слов собеседника. Уточнения. Особенности речи собеседника, их передача. Тема беседы. Внимание к слову, фактам, подробностям. Обработка полученных сведений. Подготовка статьи. Чтение статей. Обсуждение.

**Практика.** Беседа по содержанию лекции. Тест/ онлайн-тестирование

*Практическое занятие: «Я беру интервью».*

**Теория.** (Очно/дистанционно)

Умение завязать беседу, внимательно слушать, поддерживать и направлять разговор в нужное русло. Как выбрать тему для интервью, подготовка к интервьюированию, предварительное знакомство с предметом предстоящей беседы, обдумывание и формулировка вопросов.

Создание и презентация текста определенного жанра.

**Практика**. Проверка практической работы. Презентация работ/ интерактивная презентация

*Репортаж. Как правильно его подготовить?* 

**Теория.** (Очно/дистанционно)

Репортаж как разновидность публицистических жанров, его особенность и отличие от заметки. Предмет репортажа. Вступление, основная часть, вывод. Многозначность. Параллельная и цепная синтаксическая связь.

Подготовка репортажей о проводимых в школе мероприятиях.

**Практика.** Беседа по содержанию лекции. Тест/ онлайн-тестирование *Заметка.* 

**Теория.** (Очно/дистанционно)

**Заметка** – один из распространенных газетных и журнальных жанров. Разновидности материалов этого жанра – заметка информационного характера, заметка – благодарность, заметка – просьба, обращение, сатирическая заметка, критическая заметка. Отличие заметки от корреспонденции. Анализ новостных сообщений в разных газетах с точки зрения общественной значимости, интереса для читателя.

Роль факта, его проверка. Заголовок заметки, его роль.

**Практика.** Проверка практической работы. Тест/ онлайн-тестирование

*Практическое занятие: написание репортажей, заметок.* 

**Теория.** (Очно/дистанционно)

Выбор жанра и темы творческой работы.

Самостоятельная подготовка к написанию заметок, репортажей.

Индивидуальная, групповая работа по написанию статьи, заметок, репортажей, интервью.

**Практика.** Проверка практической работы. Игра «Мой микрофон»/интерактивна игра.

*Аналитические жанры: статья, обозрение, отзыв, рецензия.*

**Теория.** (Очно/дистанционно)

Назначение произведений аналитических жанров – сообщить о явлении, выявить, исследовать его корни, показать его сущность.

Специфика аналитической журналистики. Ее виды и жанры (статья, обозрение, отзыв, рецензия).

**Практика.** Беседа по содержанию лекции. Тест/ онлайн-тестирование

*Как написать хорошую газетную статью?* 

**Теория.** (Очно/дистанционно)

Статья - газетный жанр, предназначенный для анализа актуальных, общественно значимых процессов. Ее особенности, функции как одного из газетных жанров. Заголовок, план статьи. Виды заголовков: слово, словосочетание, предложение, цитата, риторический вопрос и другие. План статьи: простой, сложный.

Цикл статей. Тема и подтемы. Стиль. Взаимосвязь заголовков. Авторство и соавторство при создании нескольких статей.

**Практика.** Проверка практической работы.

*Что такое лид?* 

**Теория.** (Очно/дистанционно)

Значение вступления (лида – наиболее значимого абзаца материала) в статье, заметке, интервью. Виды лидов: лид- «рассказ», лид- «временное умолчание», лид – цитата, Лид – «встряска», лид – «стаккато», лиды – сенсации, лид – вопрос или прямое обращение, «провоцирующий» лид.

**Практика.** Тест/ онлайн-тестирование

*Практическое занятие: написание статьи в газету.* 

**Теория.** (Очно/дистанционно)

Правила написания статьи. Создание и презентация статьи.

Выбор темы творческой работы.

Самостоятельная подготовка к написанию статьи. Индивидуальная, групповая работа по написанию статьи.

**Практика.** Проверка практической работы.

*Что такое рецензия и как ее написать?* 

**Теория.** (Очно/дистанционно)

Рецензия как вид журналистики. Жанровые особенности. Типология. Монорецензии и полирецензии. Процесс создания рецензии. Знаменитые рецензенты.

**Практика**. Проверка практической работы. Тест/ онлайн-тестирование. *Художественные жанры: слово, очерк, эссе, фельетон.* 

**Теория.** (Очно/дистанционно)

Основные функции произведений художественно-публицистических жанров: информационная, эстетическая, экспрессивная, просветительская.

Основные жанры: слово, очерк, эссе, фельетон, памфлет и др.

**Практика.** Тест/ онлайн-тестирование

*Очерк как художественно-публицистический жанр журналистики.* 

**Теория.** (Очно/дистанционно)

Очерк как жанр. Герой очерка. Сбор материалов. Интервью. Работа по систематизации. План очерка. Лирические отступления. Композиция очерка.

Особенности портретного очерка как одного из видов публицистических (газетных) жанров. Значение очерка для развития наблюдательности, умения анализировать поведение людей, критически оценивать их. Очерки событийные и путевые. Документальность воспроизведения материала.

Собирание информации и подготовка очерков на тему: «Люди, которым хочется подражать». Очерк о друге и т.д.

**Практика**. Проверка практической работы, тест/ онлайн-тестирование

*Что такое эссе и как его написать?* 

**Теория.** (Очно/дистанционно)

Эсс**е** (франц. essai — попытка, проба, очерк, от лат. exagium — взвешивание), прозаическое сочинение небольшого объема и свободной композиции, выражающее индивидуальные впечатления и соображения по конкретному поводу или вопросу и заведомо не претендующее на определяющую или исчерпывающую трактовку предмета.

Структура эссе, классификация эссе, признаки эссе, правила написания.

**Практика.** Тест/ онлайн-тестирование

*Практическое занятие «Пишем эссе».* 

**Теория.** (Очно/дистанционно)

Этапы написания эссе: постановка проблемы – обдумывание – планирование – написание – проверка – совершенствование написанного.

Создание и презентация эссе.

**Практика.** Конкурс/ интерактивный конкурс

*Читательская конференция по номерам газеты «Заволжские степи».*

**Теория.** (Очно/дистанционно)

Разбор газетных материалов разных жанров, обсуждение самых интересных и актуальных заметой и статей.

**Практика.** Презентация работ/ интерактивная презентация

### **«Пишем грамотно»**

*Культура создания письменного текста.* 

**Теория.** (Очно/дистанционно)

Построение текста. Эпиграфы. Цитаты. Связь предложений в тексте. Анализ публицистических текстов в газетах и журналах. Первичная правка текста: орфографическая, стилистическая, пунктуационная. Деление текста на микротемы, абзацы. Статья-текст с продолжением (в двух и более номерах газеты). Наброски, черновики, окончательный текст. Языковые средства воздействия на читателя. Правка текста: орфографическая, пунктуационная, авторская, редакционная.

**Практика.** Презентация работ/ интерактивная презентация

*Классификация речевых, грамматических, орфографических и пунктуационных ошибок.* 

**Теория.** (Очно/дистанционно)

Грамматическая ошибка - это несоблюдение норм слово- и формообразования, норм синтаксической связи между словами в словосочетании и предложении. Виды грамматических ошибок.

Речевые ошибки**-** это нарушение законов употребления в речи лексических единиц, а также недочеты в образовании синтаксических конструкций. Виды речевых ошибок и недочетов. Орфографические и пунктуационные ошибки. Языковая норма.

**Практика**. Тест/ онлайн-тестирование

### **«Техника в помощь»**

*Технические средства журналиста.* 

**Теория.** (Очно/дистанционно)

Знакомство с техническими средствами и приемами работы с ними (фотоаппарат, видеокамера, компьютер). Фотомонтаж, видеомонтаж. Создание газеты в печатном виде (особенности компьютерных программ MS - WORD, MS-PUBLISHER). Оформление фотовыставок, фоторепортажей.

**Практика.** Беседа по содержанию лекции, тест/ онлайн-тестирование

## **«Мое выступление»**

*Диалогическая и монологическая речь.* 

**Теория.** (Очно/дистанционно)

Диалог, монолог. Диалог в различных сферах речи: беседа, спор, переговоры…

Озвучивание новостей, чтение наизусть, неподготовленные ответы на вопросы журналиста и т.п.

### **Практика.** Тест/ онлайн-тестирование

*Публичное выступление. Практическое занятие: публичное выступление.* 

**Теория.** (Очно/дистанционно)

Цели публичного выступления**:** сообщить информацию, убедить, привлечь на свою сторону, заинтересовать, побудить к каким-либо действиям.

Жанры публичного выступления**:** доклад, сообщение, агитационная речь, полемическое выступление, презентация и т.д.

Языковые средства**,** используемые в различных жанрах публичных выступлений.

Аргументированность и убедительность речи.

**Практика.** Презентация работ/ интерактивная презентация

*Итоговое занятие.* (Очно/дистанционно)

Подведение итогов занятия за год. Смотр достижений.

**Практика.** Презентация работ/ интерактивная презентация

## *Ожидаемые результаты и способы определения их результативности 1 модуля «Журналистика для начинающих»*

<span id="page-16-1"></span><span id="page-16-0"></span>В процессе реализации программы будут сформированы

## **предметные компетенции**

## **обучающиеся должны знать:**

-особенности профессии журналиста, этику поведения, права и обязанности;

-виды информации, методы сбора информации (наблюдения, работа с документами, интервью, беседа, опрос, анкетирование);

-структуру текста (заголовок, смысловые части); принципы оформления газеты.

-основные жанры журналистики: заметка, репортаж, фоторепортаж;

### **уметь**:

-анализировать источники информации;

-набирать текст на компьютере, форматировать, составлять публикацию;

-находить источники интересной информации путем наблюдения, работы с документами;

-составлять вопросы для беседы, опроса, анкетирования;

-написать газетную заметку, репортаж;

-составлять фоторепортаж.

### **личностные компетенции**

- сформирован эстетический вкус, нравственные основы личности будущего журналиста, культура общения и поведения в социуме.

## **Метапредметные компетенции**

## **Регулятивные**:

-умение понимать и принимать задачу, сформированную педагогом;

## **Познавательные:**

- способность к выполнению заданий и применение полученной информации при выполнении заданий;

## **Коммуникативные:**

- умение сотрудничать;

- умение общаться с педагогом.

## **Модуль №2 «Операторское мастерство».**

<span id="page-17-0"></span>**Цель программы:** формирование творческой личности через основы работы видеографа.

## **Задачи программы:**

## *Обучающие:*

- научить этике поведения оператора;
- обучить основным навыкам работы видеооператора;

- научить находить, обрабатывать информацию, развить умение планировать деятельность и следовать этому плану.

*Развивающие:*

- развить образное и логическое мышления;
- развить творческие способности подростков;

- развить интеллектуальные, коммуникативные способности и расширить общий кругозора учащихся.

## *Воспитательные:*

- сформировать эстетический вкус как ориентир в самостоятельном восприятии искусства;

- сформировать нравственные основы личности будущего журналиста.

## **Учебно-тематический план**

## **Модуля «Операторское мастерство».**

<span id="page-18-1"></span><span id="page-18-0"></span>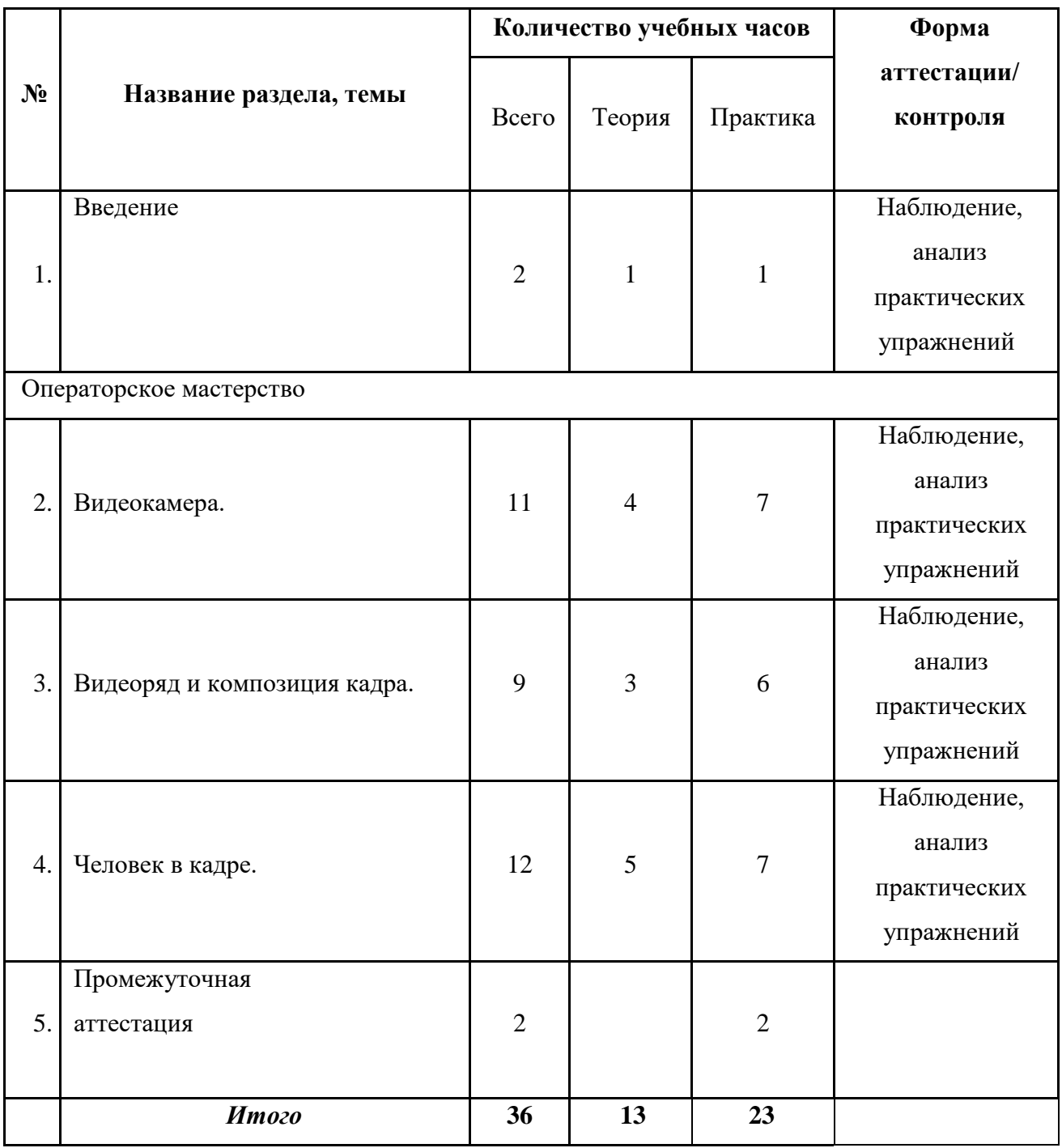

### **Содержание модуля «Операторское мастерство».**

### <span id="page-19-0"></span>**Введение**

**Теория:** Знакомство с программой, друг с другом, кабинетом. Правила поведения и техника безопасности.

**Практика:** Игры на знакомство.

Операторское мастерство.

### *Видеокамера.*

**Теория:** Инструктаж по технике безопасности при работе с видеокамерой. Изучение устройства и названий основных узлов видеокамеры. Правила хранения и транспортировки камеры. Правильное расположение камеры при съёмке.

**Практика:** Изучение способов безопасной работы с камерой. Определение расположения основных узлов камеры. Обращение с видеокамерой. Использование чехлов и кофров. Установка камеры на штатив.

### *Видеоряд и композиция кадра*

**Теория**: Требования к видеоряду. Изучение терминов. Правила работы оператора при видеосъёмке. Изучение терминов и влияния настроек на качество материала.

**Практика:** Демонстрация изображений отснятого материала. Отработка навыков передвижения, установки камеры. Баланс белого, освещенность кадра, выравнивание кадра по вертикали. Использование настройки камеры и штатива.

## *Человек в кадре.*

**Теория:** Выбор плана при съёмке человека. Изучение терминов. Виды планов. Изучение правил достаточности планов. Примеры ошибок при съёмке. Причины. Изучение терминологии. Виды объектов. Принцип правила 180 градусов. Дезориентация.

**Практика:** Подготовка камеры и штатива. Съёмка планов. Монтаж по крупности. Обрезка, «воздух». Отработка правильного ракурса при съёмке. Ошибки, способы и средства исправления. Съёмка взаимодействующих объектов. Съёмка объектов. Съёмки диалога. «Правило восьмёрки». Съёмка взаимодействующих объектов с соблюдением правила

### **Промежуточная аттестация**

**Теория:** тесты

**Практика**: выполнение практической работы

## *Ожидаемые результаты и способы определения их результативности 2 модуля «Операторское мастерство».*

<span id="page-20-1"></span><span id="page-20-0"></span>Предметные, личностные и метапредметные результаты программы выражаются в овладении ребенком набора индивидуальных качеств, профессиональных знаний, умений и навыков:

- способность к активному сотрудничеству в любом виде деятельности;

- умение ясно выражать свои мысли и общаться с собеседниками и партнерами; - навыки самостоятельной постановки и решения нестандартных творческих задач;

- умение ориентироваться в нестандартной ситуации; - владение основами операторского мастерства; - владение основами нелинейного видеомонтажа.

К концу обучения должны **знать:**

- правила техники безопасности при работе на компьютере;
- различные форматы графических и видео файлов;
- основные понятия цвета и цветового контраста;
- основы построения композиций, перспективы;
- основы композиции художественного произведения;
- основные приемы работы с программами по обработке фото и видео изображений;
- технологию работы с фрагментами текста, размещения графики и применение
- текстовых эффектов в видеофильме;

• мультимедийные технологии как средство графического оформления информации.

К концу обучения должны **уметь:**

- уверенно работать с видео- и фотоматериалом;
- работать в программах фото- и видеомонтажа;
- применять видео редакторы для создания и редактирования видеофильмов; •

применять графический редактор для создания рекламных и социальных плакатов, а также тематических коллажей;

• применять видео редакторы для создания праздничных анимационных видео открыток, и поздравлений;

- создавать простые и сложные видеоролики;
- представлять свои работы на конкурсах различного уровня.

### **Модуль №3 «Видеомонтаж и анимация».**

<span id="page-21-0"></span>**Цель:** развитие творческого потенциала учащихся, формирование готовности к самоопределению, активизация познавательного, интеллектуального, психического развития обучающихся.

### **Задачи:**

*Обучающие задачи* 

• обучить грамотному использованию фото- и видеоаппаратуры;

• сформировать навыки эффективной работы с профессиональным редактором нелинейного видеомонтажа Adobe Premiere Pro CC;

• сформировать навыки эффективной работы с видеоредактором Adobe After Effects CC. *Развивающие задачи*

• развивать интеллектуальные и творческие способности, познавательные интересы, техническое мышление и пространственное воображение;

• способствовать формированию адекватной самооценки;

• развивать понимание норм информационной этики и права;

• способствовать формированию и развитию компетентности в области ИКТ. Воспитательные задачи

• воспитывать трудолюбие, работоспособность, усидчивость, аккуратность в работе, уверенность в себе;

• создать условия для формирования целостного мировоззрения, соответствующего современному уровню развития науки;

• способствовать раскрытию творческого потенциала учащихся путем активизации воображения и фантазии;

• воспитывать уважение к авторскому праву при использовании чужих и собственных материалов;

• способствовать формированию коммуникативной компетентности в процессе образовательной, учебно-исследовательской и других видов деятельности;

• формировать навыки коллективной работы, умение работать в команде;

• развивать способность и готовность к принятию ценностей здорового образа жизни за счет знания основных гигиенических, эргонометрических и технических условий безопасной эксплуатации вычислительной техники.

Учебные задачи заложены в основные критерии уровня компетенции обучающегося.

## **Учебно-тематический план**

## **модуля «Видеомонтаж и анимация».**

<span id="page-22-1"></span><span id="page-22-0"></span>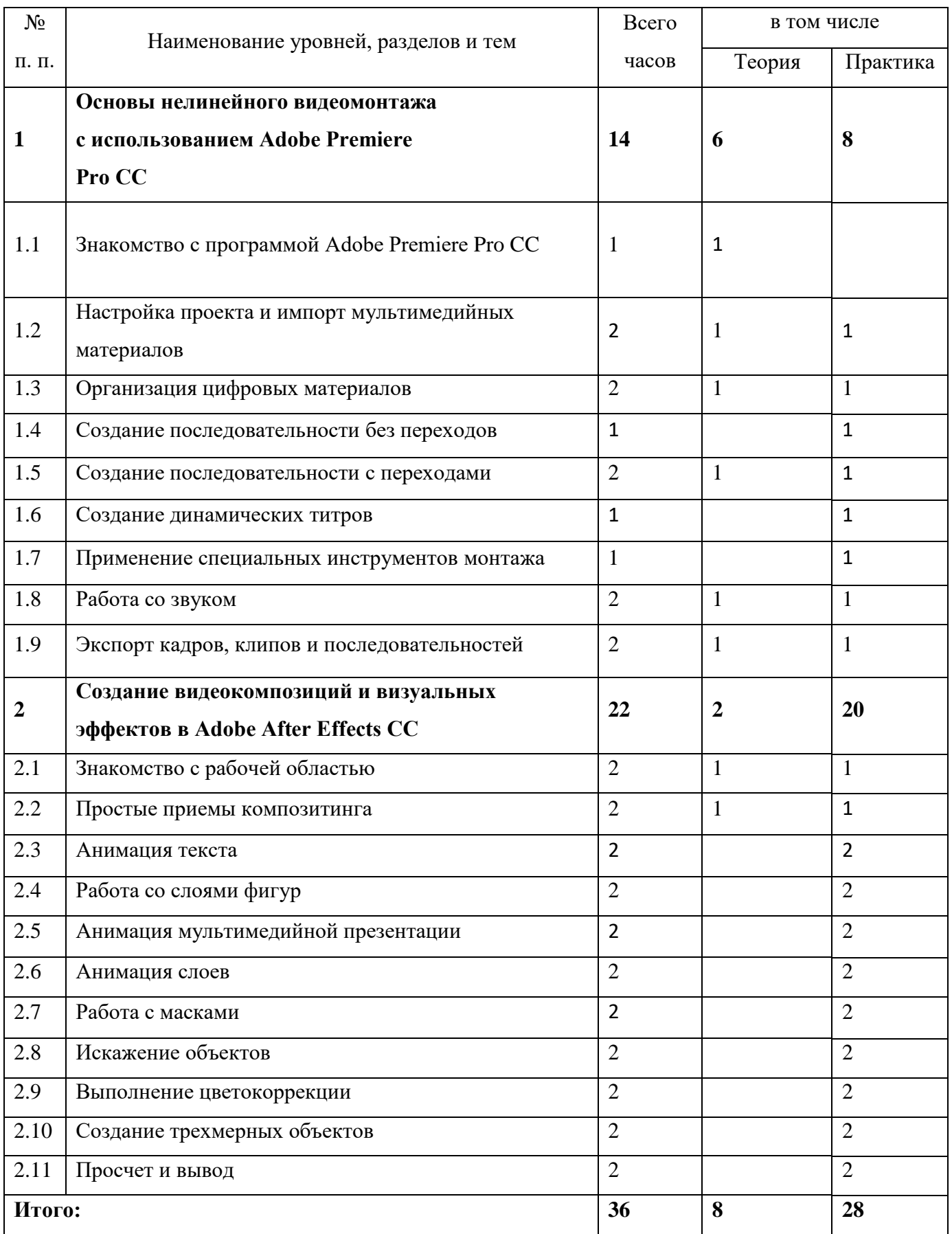

## **Содержание модуля «Видеомонтаж и анимация».**

### <span id="page-23-0"></span>**Основы нелинейного видеомонтажа с использованием Adobe Premiere Pro CС**

*Знакомство с программой Adobe Premiere Pro CC*

**Теория:** Нелинейный монтаж в приложении Adobe Premiere Pro CC. Стандартный рабочий процесс обработки видеоматериалов. Внедрение возможностей Adobe Creative Cloud в рабочий процесс. Рабочее пространство Adobe Premiere Pro CC. Размещение панелей в рабочем пространстве приложения. Настройка рабочего пространства.

*Настройка проекта и импорт мультимедийных материалов*

**Теория:** Настройка нового проекта. Выбор настроек проекта и воспроизведения видео. Выбор настроек отображения видео и аудио. Выбор настроек формата видеозахвата.

**Практика:** Создание рабочих дисков. Использование предустановок последовательностей. Пользовательская настройка последовательностей. Использование браузера видеоматериалов для загрузки видеофайлов. Применение команды *Import* для загрузки файлов изображений. Выбор местоположения для хранения копируемых файлов.

*Организация цифровых материалов*

**Теория:** Использование панели *Project*.

**Практика:** Организация клипов при помощи корзин. Добавление метаданных в клипы. Использование основных элементов управления воспроизведением. Изменение характеристик отснятого материала. Внесение изменений в клипы.

*Создание последовательности без переходов*

**Практика:** Видеомонтаж без переходов. Использование раскадровки для создания чернового монтажа. Автоматический перенос раскадровки в последовательность. Обрезка клипа. Управление клипами на панели *Timeline*.

*Создание последовательности с переходами*

**Теория:** Добавление видеопереходов.

**Практика:** Изменение параметров переходов на панели *Effect Controls*. Использование режима А/В для точной настройки входов. Наложение перехода на клипы без запасных кадров. Применение переходов к группе клипов. Добавление звуковых переходов.

*Создание динамических титров*

**Практика:** Изменение параметров текста. Создание текста с нуля. Работа с траекторией текста. Создание фигур. Применение к тексту эффектов отлива (блеска), обводки, тени и заливки.

*Применение специальных инструментов монтажа*

**Практика:** Инструменты монтажа. Выполнение монтажа с привязкой точек, со сдвигом и прокруткой. Замена клипа и всего материала. Использование функций *Sync Lock* и *Lock Track*. Поиск пустых промежутков на монтажном столе. Редактирование клипа при помощи точек входа и выхода. Создание подклипов на панели *Source Monitor*. Мультикамерная съемка и монтаж. Переключение между несколькими камерами.

### *Работа со звуком*

**Теория:** Изучение характеристик звука.

**Практика:** Настройка уровня громкости звука. Настройка звука на панели *Effect Controls*. Настройка усиления звука. Добавление J-среза и L-среза.

*Экспорт кадров, клипов и последовательностей* **Теория:** Обзор настроек экспорта.

**Практика:** Экспорт отдельных кадров. Экспорт мастер-копии. Обеспечение соответствия настроек последовательности. Выбор кодека. Работа с приложением Adobe Media Encoder. Выбор формата файла для экспорта. Настройка параметров экспорта. Панели *Source* и *Output*. Очередь экспорта.

Создание видеокомпозиций и визуальных эффектов в Adobe After Effects CС.

### *Знакомство с рабочей областью*

**Теория:** Создание проекта и импорт исходного материала. Создание композиции и упорядочивание слоев.

**Практика:** Добавление эффектов и изменение свойств слоя. Подготовка слоев. Добавление эффекта *Radial Blur*. Добавление эффекта экспозиции. Трансформация свойств слоя. Просмотр проекта. Использование стандартного просмотра. Просмотр с использованием оперативной памяти. Оптимизация производительности в программе After Effects. Просчет и экспорт готовой композиции. Настройка рабочего пространства. Использование предварительно заданных рабочих пространств. Сохранение настроенного рабочего пространства. Управление яркостью пользовательского интерфейса. Поиск справочных ресурсов по программе After Effects. Проверка обновлений.

*Простые приемы композитинга*

**Теория**: Просчет композиции

**Практика:** Импорт материала с помощью приложения Adobe Bridge. Создание композиции. Импорт элемента переднего плана. Работа с импортированными слоями Illustrator. Применение эффектов к слою. Применение заготовок стилей анимации. Прекомпозиция слоев для новой анимации. Предварительный просмотр эффектов. Добавление прозрачности.

## *Анимация текста*

**Практика:** Импорт видеоматериала. Создание композиции. О текстовых слоях. Создание и форматирование точечного текста. Использование панели *Character*. Использование панели *Paragraph*. Позиционирование текста. Использование заготовки анимации текста. Обзор заготовок анимации. Просмотр диапазона кадров. Настройка заготовки анимации. Анимация с ключевыми кадрами масштаба. Добавление эффекта *Easy Ease*. Анимация текста с помощью

парентинга. Импорт текста Photoshop. Редактирование импортированного текста. Анимация импортированного текста. Анимация текста с использованием заготовки анимации пути. Настройка заданного пути. Настройка заполняющего текста. Анимация трекинга текста. Применение заготовки трекинга. Настройка заготовки анимации трекинга. Анимация непрозрачности текста. Использование группы аниматоров текста. Наклон части текста. Очистка анимации пути. Анимация нетекстового слоя вдоль траектории движения. Копирование формы маски. Ориентация объекта. Координация синхронизации текста и объекта. Добавление размытия в движении.

### *Работа со слоями фигур*

**Практика:** Создание композиции. Добавление слоя фигур. Рисование фигур при помощи графических примитивов. Создание пользовательских фигур. Применение градиентной заливки. Изменение настроек градиента. Искажение фигуры. Повторение фигуры. Поворот фигур. Наложение фигур и фона. Применение команды *Pucker & Bloat*. Дублирование фигур. Поворот фигур. Объединение видео- и аудио слоев. Добавление аудио- и видеофайлов. Подгонка рабочей области. Применение эффекта *Cartoon*. Добавление строки заголовка. Создание автоматически анимирующейся фигуры. Добавление текста. Пробное использование функции *Brainstorm*.

### *Анимация мультимедийной презентации*

**Практика:** Анимация сцены с использованием парентинга. Настройка парентинга. Анимация родительского слоя. Обрезка слоя. Применение размытия в движении. Предварительный просмотр анимации. Настройка точки привязки. Маскирование видео с использованием векторных фигур. Создание новой композиции. Применение заготовок анимации к слоям фигур. Ограничение слоя с использованием альфа-маски. Замена композиции слоем. Создание ключевых кадров на траектории движения. Создание ключевых кадров для трансформаций масштаба и поворота. Анимация дополнительных элементов. Копирование анимации. Добавление слоя с однотонным цветом. Создание анимированного слайд-шоу. Импорт слайдов. Позиционирование слайд-шоу. Добавление звуковой дорожки. Зацикливание аудиодорожки. Масштабирование в финальном кадре. Просмотр всей композиции.

#### *Анимация слоев*

**Практика:** Импорт материала. Создание композиции. Имитация изменений освещения. Дублирование анимации с помощью выражений. Анимация движения. Настройка слоев и создание трековой маски. Анимация теней. Добавление блика. Изменение временных характеристик композиции. Использование редактора *Graph Editor* для переразметки времени. Добавление эффекта *Easy Ease Out*. Масштабирование анимации во времени.

*Работа с масками*

**Практика:** Понятие маски. Создание маски с использованием инструмента *Pen*. Редактирование маски. Инверсия маски. Создание изогнутых масок. Разбиение управляющих манипуляторов. Смягчение краев маски. Замена содержимого маски. Изменение положения и размера ролика новостей. Поворот ролика. Добавление отражения. Применение режима наложения. Создание виньетки. Коррекция цвета.

### *Искажение объектов*

**Практика:** Добавление фона. Масштабирование объекта. Добавление персонажа. Об инструментах группы *Puppet*. Добавление булавок *Deform*. Определение областей наложения. Увеличение жесткости области. Анимация положений булавок. Создание цикла ходьбы. Анимация падения. Движение объекта. Запись анимации.

### *Выполнение цветокоррекции*

**Практика:** Регулировка цветового баланса. Замена фона. Выделение ключевой области эффектом *Color Range*. Добавление нового фона. Цветокоррекция облаков. Удаление нежелательных элементов. Исправление диапазона цветов. Получение более теплых цветов с помощью эффекта *Photo Filter*.

#### *Создание трехмерных объектов*

**Практика:** Создание трехмерного объекта. Создание трехмерного основания. Использование трехмерных видов. Создание направляющего слоя. Добавление первой стороны объекта. Позиционирование трехмерных элементов. Замена одного трехмерного элемента другим. Настройка видов с помощью инструментов *Camera*. Добавление сплошных слоев в трехмерный объект. Работа с нулевым объектом. Работа с трехмерным текстом. Создание трехмерного текста. Добавление глубины в текст с помощью выражений. Создание задника для трехмерной анимации. Вложение трехмерной композиции. Добавление камеры. Задание точки интереса камеры. Завершение сцены. Анимация трехмерных объектов. Добавление отражений к трехмерным объектам. Создание простого отражения. Добавление корректирующего слоя. Анимация камеры. Настройка временных характеристик слоя. Использование трехмерного освещения. Создание слоя света. Позиционирование света прожектора. Добавление рассеянного света. Анимация источников света. Добавление эффектов. Настройка свойств *Material Options*. Добавление эффекта перехода. Настройка синхронизации слоев.

### *Просчет и вывод*

**Практика:** Создание шаблонов для процесса просчета. Создание шаблона настроек просчета для полного разрешения. Создание шаблона настроек просчета для текстового просчета. Создание шаблонов для выходных модулей. Создание шаблона выходного модуля просчета для телевещания. Создание шаблона выходного модуля с низким разрешением. Экспорт для разных средств вывода. Подготовка к выводу текстового фильма. Работа с несколькими выходными модулями. Подготовка композиции к выводу с полным разрешением. Коррекция пропорций пикселов. Просчет финального фильма для телевещания

### *Ожидаемые результаты и способы определения их результативности*

### **3 модуля «Видеомонтаж и анимация».**

<span id="page-28-1"></span><span id="page-28-0"></span>*Личностные результаты:* 

• понимание роли информационных процессов в современном мире;

• понимание человеческих, культурных и социальных аспектов, связанных с информационными технологиями;

• ответственное отношение к информации с учетом правовых и этических аспектов ее распространения;

• развитие чувства личной ответственности за качество окружающей информационной среды;

• интерес к информатике, стремление использовать полученные знания в процессе обучения другим предметам и в жизни;

• способность связать учебное содержание с собственным жизненным опытом, понять значимость подготовки в области в области предметного модуля;

• готовность к повышению своего образовательного уровня и продолжению обучения с использованием средств и методов информатики;

• способность и готовность к общению и сотрудничеству со сверстниками и взрослыми в процессе деятельности;

• способность и готовность к принятию ценностей здорового образа жизни за счет знания основных гигиенических, эргономических и технических условий безопасной эксплуатации средств ИКТ.

### *Метапредметные результаты:*

• владение умениями самостоятельно планировать пути достижения целей, соотносить свои действия с планируемыми результатами, осуществлять контроль своей деятельности, оценивать правильность выполнения учебной задачи;

• владение основами самоконтроля, самооценки, принятия решений и осуществления осознанного выбора в учебной и познавательной деятельности;

• владение основными универсальными умениями информационного характера: постановка и формулирование проблемы; поиск и выделение необходимой информации; структурирование и визуализация информации; самостоятельное создание алгоритмов деятельности при решении проблем творческого и поискового характера;

• владение умением организации собственной учебной деятельности, включающим постановку цели (учебной задачи), планирование последовательности промежуточных целей с учетом конечного результата, разбиение задачи на подзадачи, разработку структуры действий, необходимых для достижения цели при помощи фиксированного набора средств;

• владение основами продуктивного взаимодействия и сотрудничества со сверстниками и взрослыми, умение правильно, четко и однозначно сформулировать мысль в понятной собеседнику форме;

• умение осуществлять в коллективе совместную информационную деятельность, в частности при выполнении проекта;

• умение преобразовать объект из чувственной формы в пространственно-графическую или знаково-символическую модель; умение «читать» таблицы, графики, схемы и т.д., самостоятельно перекодировать информацию из одной знаковой системы в другую. *Предметные результаты:*

В результате изучения программы слушатель должен знать:

• базовые понятия и терминологию видеомонтажа;

• особенности форматов видеофайлов;

• способы создания композиции и методы применения этих способов к видеопроектам;

• особенности и специфику использования редактора Adobe Premiere Pro CC, его интерфейс и принципы взаимодействия с пользователем;

• особенности и специфику использования редактора Adobe After Effects CC, его интерфейс и принципы взаимодействия с пользователем;

• технологии записи видео на DVD, размещения видео в сети Интернет. В результате изучения программы слушатель должен уметь:

• проектировать видеоролики различных жанров, в том числе новостной репортаж, рекламу, документальный мини-фильм, портфолио;

• использовать в видеосъемке эффективные композиции кадров: выбор кадров при съемке среднего плана, общего плана, крупного плана, очень крупного плана, кадров в движении и перебивки;

• применять редактор Adobe Premiere Pro CC для создания видеороликов из отснятого материала, в том числе монтажа, обрезки и коррекции видео, добавления эффектов и титров, настройки звука;

• использовать возможности приложения Adobe After Effects CC для добавления цифровых эффектов в видеоролик, создания слайд-шоу, 3D-анимации;

• создавать тексты для различных аудиторий и для различных голосов, в том числе дикторские тексты, сценарии, закадровые комментарии;

• создавать итоговые видео с учетом особенностей различных носителей информации, для которых предназначены создаваемые видеопродукты. Приобретаемые компетенции

• ценностно-смысловые компетенции;

• общекультурные;

• учебно-познавательные компетенции;

- информационные компетенции;
- коммуникативные компетенции;
- социально-трудовые компетенции;
- компетенции личностного самосовершенствования.

### **Условия реализации программы.**

### **Критерии и способы определения результативности.**

<span id="page-31-1"></span><span id="page-31-0"></span>Для отслеживания результативности образовательного процесса используются следующие виды контроля:

- текущий контроль (осуществляться по результатам выполнения учащимися практических заданий);
- промежуточный контроль (выполнение самостоятельных и контрольных работ);
- итоговый контроль (защита проектов)

Итоговая практико-значимая работа рассматривается как обобщение опыта усвоения данного курса, систематизирует знаний, практические умения и навыки, способы творческой деятельности, полученные в ходе практических занятий, выполнения самостоятельных и практических работ. Итоговая практико-значимая работа представляется в форме законченного проекта.

### **Материально-техническое обеспечение**

- <span id="page-32-0"></span>1. Ноутбук 15.6 HP – 9 шт.
- 2. Наушники  $-9$  шт.
- 3. Проектор  $\text{Ben}Q 1$  шт.
- 4. AMP –S010 Матрешка 5 шт.
- 5. AMP –S039 Малина 5 шт.
- 6. AMP –S013 Образовательный набор «Амперка»
- 7. Дополнительные модули для набора «Йодо» 5 шт.
- 8. МФУ HP LaserJet

Организационно-педагогические условия реализации образовательной программы обеспечивают ее реализацию в полном объеме, качество подготовки обучающихся, соответствие применяемых форм, средств, методов обучения и воспитания возрастным, психофизическим особенностям, склонностям, способностям, интересам и потребностям обучающихся.

Форма обучения во время реализации программы – очная, дистанционная. Образовательная деятельность обучающихся проходит в виде групповых занятий. Занятия проводятся в форме совместной образовательной деятельности педагога с обучающимся.

## **Методы обучения**

- <span id="page-33-0"></span> *Объяснительно-иллюстративный* метод обучения - обучающиеся получают знания в ходе беседы, объяснения, дискуссии, из учебной или методической литературы, через экранное пособие в "готовом" виде.
- *Репродуктивный метод* обучения деятельность обучающихся носит алгоритмический характер, выполняется по инструкциям, предписаниям, правилам в аналогичных, сходных с показанным образцом ситуациях.
- *Метод проблемного изложения в обучении –* прежде чем излагать материал, перед обучающимися необходимо поставить проблему, сформулировать познавательную задачу, а затем, раскрывая систему доказательств, сравнивая точки зрения, различные подходы, показать способ решения поставленной задачи. обучающиеся становятся свидетелями и соучастниками научного поиска.
- *Частично-поисковый –* метод обучения заключается в организации активного поиска решения выдвинутых в обучении (или самостоятельно сформулированных) познавательных задач в ходе подготовки и реализации творческих проектов.

### **Список литературы**

- <span id="page-34-0"></span>1. Кудлак В. Домашний видеофильм на компьютере. – СПб.: Питер, 2003 -157 с.
- 2. Ломакин П.А. Системы домашнего видеомонтажа на персональном компьютере. М.: Майор, 2004. – 208 с.
- 3. Муратов С.А. Телевизионное общение в кадре и за кадром. М.: Аспект Пресс, 2003 202 с.
- 4. Оханян Т. Цифровой нелинейный монтаж. М.: Мир, 2001 432 с.
- 5. Резников Ф.А., Комягин В.Б. Видеомонтаж на компьютере. М.: Триумф, 2002 528 с.
- 6. Смирнов Н.В. Азбука видео для учителей и всех, всех, всех СПб.: «Лицей», 1998. 73 с.
- 7. Фрумкин Г.М. Сценарное мастерство: кино-телевидение-реклама. Учебное пособие.- Изд.дом «Кнорус», 2008 – 223 с.
- 8. Adobe Premiere Pro CC. Официальный учебный курс / под ред. В. Обручева; пер. с англ. М.: Эксмо, 2014. — 544 с.
- 9. Пол, Д. Цифровое видео. Полезные советы и готовые инструменты по видеосъемке, монтажу и авторингу / Джошуа Пол; пер. с англ. — М.: ДМК Пресс, 2008. — 400 с. Комплект учебно-методических материалов.
- 10. Adobe After Effects CC. Официальный учебный курс / под ред. В. Обручева; пер. с англ. М.: Эксмо, 2014. — 432 с. Комплект учебно-методических материалов.
- 11. Лазутина Г.В. Основы творческой деятельности журналиста./Г.В. Лазутина. М., 2001. 240 с.

12. Корконосенко С.Г. Основы творческой деятельности журналиста. /Под ред. С.Г. Корконосенко. СПб., 2000. – 272 с.

13. Тертычный А.А. Жанры периодической печати: Учебное пособие. / А.А. Тертычный. - М., 2000. – 310 с.

### **Дополнительная литература:**

14. Горохов В.М. Основы журналистского мастерства./ В.М. Горохов. - М., 1989. – 348 с.

15. Ожегов С.И. Словарь русского языка. /С.И.Ожегов. – М.,1981. – 944 с.

16. Прохоров Е.П. Введение в теорию журналистики: Учебное пособие. / Е.П.Прохоров. - М.: Изд-во МГУ, 1995. – 351 с.

## **Литература для обучающихся:**

17. Николюкин А.Н. Литературная энциклопедия терминов и понятий/ Гл. ред. и сост. А.Н. Николюкин.- М., 2001. – 1596 с.

18. Розенталь Д.Э. А как лучше сказать? / Д.Э. Розенталь. – М., 1988. – 176 с.

19. Розенталь Д.Э., Голуб И.Б. Занимательная стилистика./ Д.Э.Розенталь, И.Б.Голуб. – М., 1988. – 207 с.